#### **StorageTek T10000D**

Sicherheitshandbuch

**E50326-04**

**August 2016**

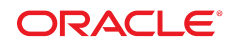

#### **StorageTek T10000D**

Sicherheitshandbuch

#### **E50326-04**

Copyright © 2014, 2016, Oracle und/oder verbundene Unternehmen. Alle Rechte vorbehalten.

Diese Software und zugehörige Dokumentation werden im Rahmen eines Lizenzvertrages zur Verfügung gestellt, der Einschränkungen hinsichtlich Nutzung und Offenlegung enthält und durch Gesetze zum Schutz geistigen Eigentums geschützt ist. Sofern nicht ausdrücklich in Ihrem Lizenzvertrag vereinbart oder gesetzlich geregelt, darf diese Software weder ganz noch teilweise in irgendeiner Form oder durch irgendein Mittel zu irgendeinem Zweck kopiert, reproduziert, übersetzt, gesendet, verändert, lizenziert, übertragen, verteilt, ausgestellt, ausgeführt, veröffentlicht oder angezeigt werden. Reverse Engineering, Disassemblierung oder Dekompilierung der Software ist verboten, es sei denn, dies ist erforderlich, um die gesetzlich vorgesehene Interoperabilität mit anderer Software zu ermöglichen.

Die hier angegebenen Informationen können jederzeit und ohne vorherige Ankündigung geändert werden. Wir übernehmen keine Gewähr für deren Richtigkeit. Sollten Sie Fehler oder Unstimmigkeiten finden, bitten wir Sie, uns diese schriftlich mitzuteilen.

Wird diese Software oder zugehörige Dokumentation an die Regierung der Vereinigten Staaten von Amerika bzw. einen Lizenznehmer im Auftrag der Regierung der Vereinigten Staaten von Amerika geliefert, dann gilt Folgendes:

U.S. GOVERNMENT END USERS: Oracle programs, including any operating system, integrated software, any programs installed on the hardware, and/or documentation, delivered to U.S. Government end users are "commercial computer software" pursuant to the applicable Federal Acquisition Regulation and agency-specific supplemental regulations. As such, use, duplication, disclosure, modification, and adaptation of the programs, including any operating system, integrated software, any programs installed on the hardware, and/or documentation, shall be subject to license terms and license restrictions applicable to the programs. No other rights are granted to the U.S. Government.

Diese Software oder Hardware ist für die allgemeine Anwendung in verschiedenen Informationsmanagementanwendungen konzipiert. Sie ist nicht für den Einsatz in potenziell gefährlichen Anwendungen bzw. Anwendungen mit einem potenziellen Risiko von Personenschäden geeignet. Falls die Software oder Hardware für solche Zwecke verwendet wird, verpflichtet sich der Lizenznehmer, sämtliche erforderlichen Maßnahmen wie Fail Safe, Backups und Redundancy zu ergreifen, um den sicheren Einsatz dieser Software oder Hardware zu gewährleisten. Oracle Corporation und ihre verbundenen Unternehmen übernehmen keinerlei Haftung für Schäden, die beim Einsatz dieser Software oder Hardware in gefährlichen Anwendungen entstehen.

Oracle und Java sind eingetragene Marken von Oracle und/oder ihren verbundenen Unternehmen. Andere Namen und Bezeichnungen können Marken ihrer jeweiligen Inhaber sein.

Intel und Intel Xeon sind Marken oder eingetragene Marken der Intel Corporation. Intel und Intel Xeon sind Marken oder eingetragene Marken der Intel Corporation. Alle SPARC-Marken werden in Lizenz verwendet und sind Marken oder eingetragene Marken der SPARC International, Inc. UNIX ist eine eingetragene Marke von The Open Group.

Diese Software oder Hardware und die Dokumentation können Zugriffsmöglichkeiten auf oder Informationen über Inhalte, Produkte und Serviceleistungen von Dritten enthalten. Sofern nicht ausdrücklich in einem Vertrag mit Oracle vereinbart, übernehmen die Oracle Corporation und ihre verbundenen Unternehmen keine Verantwortung für Inhalte, Produkte und Serviceleistungen von Dritten und lehnen ausdrücklich jegliche Art von Gewährleistung diesbezüglich ab. Sofern nicht ausdrücklich in einem Vertrag mit Oracle vereinbart, übernehmen die Oracle Corporation und ihre verbundenen Unternehmen keine Verantwortung für Verluste, Kosten oder Schäden, die aufgrund des Zugriffs oder der Verwendung von Inhalten, Produkten und Serviceleistungen von Dritten entstehen.

# Inhalt

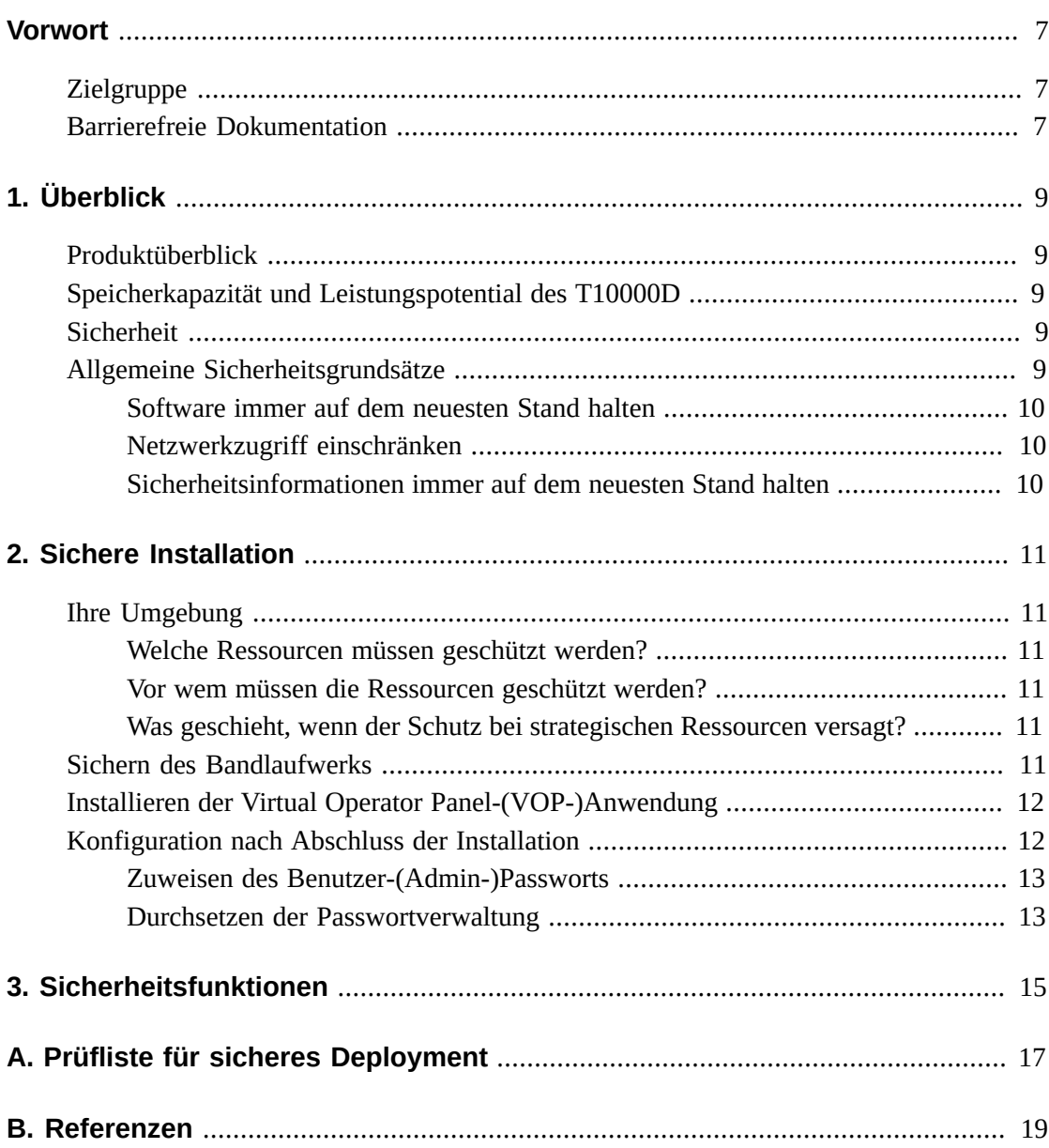

## **Tabellen**

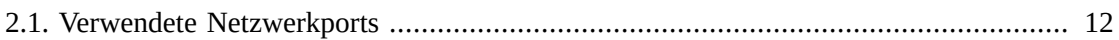

## <span id="page-6-0"></span>Vorwort

In diesem Dokument werden die Sicherheitsfunktionen des StorageTek T10000D von Oracle beschrieben.

#### <span id="page-6-1"></span>**Zielgruppe**

Dieses Handbuch richtet sich an Personen, die an der Verwendung der Sicherheitsfunktionen und der sicheren Installation und Konfiguration von StorageTek T10000D beteiligt sind.

### <span id="page-6-2"></span>**Barrierefreie Dokumentation**

Informationen über Eingabehilfen für die Dokumentation finden Sie auf der Oracle Accessibility Program-Webseite unter [http://www.oracle.com/pls/topic/lookup?](http://www.oracle.com/pls/topic/lookup?ctx=acc&id=docacc) [ctx=acc&id=docacc](http://www.oracle.com/pls/topic/lookup?ctx=acc&id=docacc).

#### **Zugang zum Oracle-Support**

Oracle-Kunden mit einem gültigen Oracle-Supportvertrag haben Zugriff auf elektronischem Support über My Oracle Support. Weitere Informationen erhalten Sie unter [http://www](http://www.oracle.com/pls/topic/lookup?ctx=acc&id=info) [.oracle.com/pls/topic/lookup?ctx=acc&id=info](http://www.oracle.com/pls/topic/lookup?ctx=acc&id=info) oder unter [http://www.oracle](http://www.oracle.com/pls/topic/lookup?ctx=acc&id=trs) [.com/pls/topic/lookup?ctx=acc&id=trs](http://www.oracle.com/pls/topic/lookup?ctx=acc&id=trs), falls Sie eine Hörbehinderung haben.

# **Kapitel 1. Überblick**

<span id="page-8-0"></span>Dieser Abschnitt enthält einen Überblick über die StorageTek T10000D-Bandlaufwerke und erläutert die allgemeinen Grundsätze der Bandlaufwerkssicherheit.

#### <span id="page-8-1"></span>**Produktüberblick**

Das T10000D Enterprise-Bandlaufwerk kann sowohl über das Open-Systems-SCSIover-Fibre-Channel-Protokoll als auch über Mainframe-over-FICON-Protokoll angeschlossen werden. Das T10000D-Bandlaufwerk überträgt Daten an einen und von einem Host und speichert diese auf einem magnetischen Wechselmedium. Das T10000D-Bandlaufwerk soll in erster Linie hohe Verlässlichkeit, Backup mit hoher Kapazität, Archivierungs- und Datenverarbeitungsmöglichkeiten für Firmenkunden bereitstellen, die Arbeitszyklen mit hoher Einschaltdauer und Verlässlichkeit benötigen. Das Produkt bietet optionale Datenverschlüsselung. Der Kunde hat die Möglichkeit, die Verschlüsselungsfunktion zu aktivieren. Das Bandlaufwerk wurde im Hinblick auf Kapazität und native Bandgeschwindigkeit verbessert. Außerdem wurden Funktionen zur Datenverwaltung hinzugefügt.

#### <span id="page-8-2"></span>**Speicherkapazität und Leistungspotential des T10000D**

Das T10000D-Bandlaufwerk verfügt über eine Speicherkapazität bis zu 8,5 TB und eine native Bandgeschwindigkeit von 252 MB pro Sekunde.

#### <span id="page-8-3"></span>**Sicherheit**

Das T10000D-Bandlaufwerk ist zur Verwendung innerhalb einer kontrollierten Hardwareumgebung konzipiert und dokumentiert. Bandlaufwerke befinden sich immer in einem kontrollierten Data Center und im Allgemeinen innerhalb einer Bandbibliothek. In einigen Fällen verwenden Kunden eine rackmontierte Version, dies ist jedoch selten. Das kontrollierte Data Center befindet sich ebenfalls innerhalb einer Firewall, die mit den eigenen Sicherheitsrichtlinien des Kunden geschützt wird. Dies bietet optimale Funktionalität und Schutz vor Gefährdung sowohl aus dem Internet im Allgemeinen als auch von der internen Entity, die das Bandlaufwerk betreibt.

### <span id="page-8-4"></span>**Allgemeine Sicherheitsgrundsätze**

Die folgenden Grundsätze sind für die sichere Verwendung jedes Produkts von wesentlicher Bedeutung.

#### <span id="page-9-0"></span>**Software immer auf dem neuesten Stand halten**

Einer der Grundsätze für einen sicheren Betrieb besteht darin, alle Softwareversionen und Patches auf dem neuesten Stand zu halten. Im ganzen Dokument wird von folgenden Softwareebenen ausgegangen:

T10000D 4.XX.1XX

#### <span id="page-9-1"></span>**Netzwerkzugriff einschränken**

Das Bandlaufwerk muss sich hinter einer Data Center-Firewall befinden. Die Firewall bietet die Gewähr, dass der Zugriff auf diese Systeme auf eine bekannte Netzwerkroute beschränkt ist, die gegebenenfalls überwacht und eingeschränkt werden kann. Als Alternative kann ein Firewallrouter anstelle von mehreren, unabhängigen Firewalls verwendet werden. Es wird empfohlen, die Hosts zu identifizieren, die auf das Bandlaufwerk zugreifen können, und alle anderen Hosts zu blockieren, sofern dies möglich ist.

#### <span id="page-9-2"></span>**Sicherheitsinformationen immer auf dem neuesten Stand halten**

Oracle nimmt fortwährend Verbesserungen an Software und Dokumentation vor. Prüfen Sie dieses Dokument mit jeder neuen Version auf Änderungen.

## **Kapitel 2. Sichere Installation**

<span id="page-10-0"></span>In diesem Abschnitt werden die Schritte bei der Planung und Implementierung einer sicheren Installation und Konfiguration aufgeführt. Außerdem werden verschiedene empfohlene Deployment-Topologien für die Systeme beschrieben und wird erläutert, wie Sie eine Bandbibliothek sichern.

#### <span id="page-10-2"></span><span id="page-10-1"></span>**Ihre Umgebung**

Zum besseren Verständnis der Sicherheitsanforderungen müssen die folgenden Fragen gestellt werden:

#### **Welche Ressourcen müssen geschützt werden?**

Viele Ressourcen in der Produktionsumgebung können geschützt werden. Bedenken Sie, welche Ressourcen geschützt werden müssen, wenn Sie die erforderliche Sicherheitsstufe festlegen.

#### <span id="page-10-3"></span>**Vor wem müssen die Ressourcen geschützt werden?**

Das Bandlaufwerk muss vor jedem Benutzer im Internet geschützt werden. Muss das Bandlaufwerk jedoch auch vor den Mitarbeitern im Intranet Ihres Unternehmens geschützt werden?

#### <span id="page-10-4"></span>**Was geschieht, wenn der Schutz bei strategischen Ressourcen versagt?**

In einigen Fällen kann ein Fehler im Sicherheitsschema einfach entdeckt und nur als eine Unannehmlichkeit eingestuft werden. In anderen Fällen kann ein Fehler großen Schaden für Unternehmen oder einzelne Kunden anrichten, die das Bandlaufwerk verwenden. Wenn Sie die Sicherheitsauswirkungen jeder Ressource kennen, können Sie diese richtig schützen.

#### <span id="page-10-5"></span>**Sichern des Bandlaufwerks**

Standardmäßig verwendet das Bandlaufwerk die in der folgenden Tabelle aufgeführten Ports. Die Firewall muss so konfiguriert sein, dass diese Ports zum Datenaustausch verwendet

werden können, und dass alle nicht verwendeten Ports blockiert sind. Die Bandlaufwerke unterstützen IPv6 und IPv4.

| Port                                                                                                    | T10000D |
|----------------------------------------------------------------------------------------------------|---------|
| 22 tcp - SSH VOP                                                                                                    | X       |
| 22 tcp - SFTP                                                                                                    | X       |
| 161 udp - SNMPV1 Anforderungen des Bandlaufwerk-Agents - eingehend,<br>zustandsbehaftet                                                                            | X       |
| 162 udp - SNMPV1 Bandlaufwerk-Traps und Benachrichtigungen zur<br>Information - ausgehend, zustandslos für Traps, ausgehend, zustandsbehaftet<br>für Informationen | X       |
| 23 tcp - TELNET                                                                                                    |         |
| 21 tcp - FTP                                                                                                    |         |
| 9842 tcp - EPT                                                                                                    |         |
| 3331 OKM - Challenge- und Root-CA-Service                                                                                                    | X       |
| 3332 OKM – Enrollment. Cyber-Sicherheit ist AES256                                                                                                    | X       |
| 3334 OKM – Verschlüsselungsschlüsselaustausch. Cyber-Sicherheit ist<br>AES256                                                                                      | X       |
| 3335 OKM – Cluster-Discovery. Cyber-Sicherheit ist AES256                                                                                                    | X       |

<span id="page-11-2"></span>**Tabelle 2.1. Verwendete Netzwerkports**

Die Ports 21 und 23 werden für T10000D-Kunden deaktiviert. Für Kunden, die Zugriff auf eine nicht sichere TELNET-Verbindung, einen nicht sicheren FTP-Server oder beides benötigen, besteht die Möglichkeit einer Konfiguration als Virtual Operator Panel (VOP).

### <span id="page-11-0"></span>**Installieren der Virtual Operator Panel-(VOP-)Anwendung**

VOP darf nur in Systemen installiert werden, die sich innerhalb derselben (durch eine Firewall) geschützten Netzwerkinfrastruktur befinden wie das Bandlaufwerk. Kundenzugriffskontrolle muss für die Systeme erzwungen werden, auf denen VOP installiert ist, um den eingeschränkten Zugriff auf das Bandlaufwerk zu gewährleisten. Informationen zu Ports, die von VOP verwendet werden, finden Sie unter [Tabelle 2.1, "Verwendete](#page-11-2) [Netzwerkports".](#page-11-2)

In dem folgenden VOP-Benutzerhandbuch finden Sie Anweisungen zum Starten der VOP-Installation im Web.

[http://www.oracle.com/technetwork/documentation/tape-storage](http://www.oracle.com/technetwork/documentation/tape-storage-curr-187744.html#vop)[curr-187744.html#vop](http://www.oracle.com/technetwork/documentation/tape-storage-curr-187744.html#vop)

#### <span id="page-11-1"></span>**Konfiguration nach Abschluss der Installation**

In diesem Abschnitt werden die Änderungen an der Sicherheitskonfiguration dokumentiert, die nach der Installation vorgenommen werden müssen.

#### <span id="page-12-0"></span>**Zuweisen des Benutzer-(Admin-)Passworts**

Das Passwort des benutzerdefinierten Admin-Kontos muss vom Kunden in der Site vorgenommen werden. Es gehört dem Kunden. Die Passwortsicherheit entspricht den Oracle-Standards. Eine unbegrenzte Anzahl von Passwörtern ist zur Verwendung während des Lebenszyklus des Bandlaufwerks verfügbar. Ein vergessenes Admin-Passwort kann zurückgesetzt werden. Das erste Passwort ist das Standardpasswort, das mit dem Bandlaufwerk verschickt wird.

#### <span id="page-12-1"></span>**Durchsetzen der Passwortverwaltung**

Grundlegende Regeln zur Passwortverwaltung, wie Passwortlänge und Komplexität müssen für das Administratorpasswort angewendet werden.

Unter den Regeln für die Passwortverwaltung muss mindestens eine der folgenden Regeln beachtet werden.

- Es muss eine Länge zwischen 8 und 16 Zeichen haben.
- Kleinbuchstaben (a-z)
- Großbuchstaben (A-Z)
- Dezimalziffer (0-9)
- Sonderzeichen (.?;:"{}[]()!@#\$%&, ...)

## **Kapitel 3. Sicherheitsfunktionen**

<span id="page-14-0"></span>In diesem Abschnitt werden die spezifischen Sicherheitsverfahren beschrieben, die das Produkt bietet.

Das T10000D-Bandlaufwerk tauscht über einen sicheren Kanal mit dem Oracle Key Management System Daten aus. Das T10000D sendet über SSH- und SFTP-Verbindungen Daten an das Virtual Operator Panel (VOP). Verbindungen über TELNET und FTP-Server werden für unsere Kunden deaktiviert. Dies sollte jedoch nicht die einzige Sicherheitsmaßnahme zum Schutz des Bandlaufwerks sein. Im Idealfall sollten sich alle Bandlaufwerke in einem physisch gesicherten Data Center befinden, das auch über ein gesichertes Netzwerk verfügt, auf das nur von den Servern zugegriffen werden kann, die diese Funktionalität nutzen. Diese Server und die auf ihnen ausgeführten Anwendungen müssen ebenfalls gesichert sein. Darüber hinaus ist es dem Kunden möglich, die Sicherheit des Bandlaufwerks um eine weitere Stufe zu erhöhen. Eine Möglichkeit besteht darin, alle Daten zu verschlüsseln.

## <span id="page-16-0"></span>**Anhang A. Prüfliste für sicheres Deployment**

Die folgende Sicherheitsprüfliste enthält Richtlinien, mit denen Sie Ihr Bandlaufwerk besser sichern können:

- 1. Setzen Sie die Passwortverwaltung durch.
- 2. Setzen Sie Zugriffskontrollen durch.
- 3. Schränken Sie den Netzwerkzugriff ein.
	- a. Implementieren Sie eine Firewall.
	- b. Die Firewall darf nicht gefährdet sein.
	- c. Der Systemzugriff muss überwacht werden.
	- d. Netzwerk-IP-Adressen müssen geprüft werden.
- 4. Wenn Sie Sicherheitslücken in Bandlaufwerken von Oracle feststellen, wenden Sie sich an Ihren Vertreter von Oracle Services, Ihren Vertreter der Engineering-Abteilung der Bandbibliothek von Oracle oder den Oracle-Vertreter für Ihr Benutzerkonto.

# **Anhang B. Referenzen**

<span id="page-18-0"></span>Sie erhalten das VOP-Benutzerhandbuch unter folgender Adresse:

[http://www.oracle.com/technetwork/documentation/tape-storage](http://www.oracle.com/technetwork/documentation/tape-storage-curr-187744.html#vop)[curr-187744.html#vop](http://www.oracle.com/technetwork/documentation/tape-storage-curr-187744.html#vop)